## Ferienkurs Quantenmechanik Sommersemester 2013

[Daniel Rosenblüh](mailto:d.rosenblueh@tum.de) und [Florian Häse](mailto:florian.haese@mytum.de) Fakultät für Physik Technische Universität München 11. September 2013

# Drehimpuls und Spin

Häufig hängt unser Potential in der Schrödingergleichung bloß vom Abstand unseres Teilchens zB zu einem Atomkern ab. Dh unsere stationäre Schrödingergleichung in 3 Dimesnsionen hat die Form

$$
\left[-\frac{\hbar^2}{2m}\Delta + V(r)\right]\Psi(\vec{r}) = E\Psi(\vec{r}),
$$

mit  $r = \sqrt{x^2 + y^2 + z^2}$ . Diese Symmetrie können wir nutzen indem wir das Problem in Kugelkoordinaten betrachten. Der Laplaceoperator nimmt darin folgende Form an:

$$
\Delta = \frac{1}{r^2} \frac{\partial}{\partial r} \left( r^2 \frac{\partial}{\partial r} \right) + \frac{1}{r^2 \sin \vartheta} \frac{\partial}{\partial \vartheta} \left( \sin \vartheta \frac{\partial}{\partial \vartheta} \right) + \frac{1}{r^2 \sin^2 \vartheta} \frac{\partial^2}{\partial \varphi^2}
$$

Das sieht zugegebenermaßen nicht besser aus als vorher. Durch Einführung des quantenmechanischen Drehimpulsoperators können wir es aber weiter vereinfachen.

# 1 Drehimpuls

Analog zum klassischen Drehimpuls definieren wir uns den (hermiteschen) Drehimpulsoperator

$$
\vec{L} \equiv \vec{r} \times \vec{p} = -i\hbar(\vec{r} \times \nabla)
$$

mit den Komponenten

$$
L_x = yp_z - zp_y = -i\hbar \left( y \frac{\partial}{\partial z} - z \frac{\partial}{\partial y} \right)
$$
  

$$
L_y = zp_x - xp_z = -i\hbar \left( z \frac{\partial}{\partial x} - x \frac{\partial}{\partial z} \right)
$$
  

$$
L_z = xp_y - yp_x = -i\hbar \left( x \frac{\partial}{\partial y} - y \frac{\partial}{\partial x} \right)
$$

Das Betragsquadrat lautet

$$
L^2 = L_x^2 + L_y^2 + L_z^2
$$

Für die Komponenten können wir Vertauschungsrelationen ausrechnen:

$$
[L_x, L_y] = [yp_z - zp_y, zp_x - xp_z] = [yp_z, zp_x] - [zp_y, zp_x] - [yp_z, xp_z] + [zp_y, xp_z] \underset{=0}{=} \underset{=0}{\underbrace{[xp_z, xp_z] + [y, zp_x] \cdot p_z + z}} \underset{=0}{=} \underset{=0}{\underbrace{[yp_z, xp_z] + [z, xp_z] \cdot p_y \cdot p_z}} \underset{=0}{=} \underset{=0}{\underbrace{[xp_z, xp_z] + [z, xp_z] \cdot p_y + [z, xp_z] \cdot p_y \cdot p_z}} \underset{=0}{=} \underset{=0}{\underbrace{[xp_y, xp_z] + [zp, xp_z] \cdot p_z + z}} \underset{=0}{\underbrace{[xp_y, xp_z] + [zp, xp_z] \cdot p_z + z}} \underset{=0}{\underbrace{[xp_y, xp_z] + [zp, xp_z] \cdot p_z + z}} \underset{=0}{\underbrace{[xp_z, xp_z] + [zp, xp_z] \cdot p_z + z}} \underset{=0}{\underbrace{[p, z, p_z] + [z, xp_z] \cdot p_z + z}} \underset{=0}{\underbrace{[p, z, p_z] + [z, xp_z] \cdot p_z + z}} \underset{=0}{\underbrace{[p, z, p_z] + [z, xp_z] \cdot p_z + z}} \underset{=0}{\underbrace{[p, z, p_z] + [z, xp_z] \cdot p_z + z}} \underset{=0}{\underbrace{[p, z, p_z] + [z, xp_z] \cdot p_z + z}} \underset{=0}{\underbrace{[p, z, p_z] + [z, xp_z] \cdot p_z + z}} \underset{=0}{\underbrace{[p, z, p_z] + [z, xp_z] \cdot p_z + z}} \underset{=0}{\underbrace{[p, z, p_z] + [z, z] \cdot p_z + z}} \underset{=0}{\underbrace{[p, z, p_z] + [z, z] \cdot p_z + z}} \underset{=0}{\underbrace{[p, z, p_z] + [z, z] \cdot p_z + z}} \underset{=0}{\underbrace{[p, z, p_z] + [z, z] \cdot p_z + z}} \underset{=0}{\underbrace{[p, z, p_z] + [z, z] \cdot p_z + z}} \underset{=0}{\underbrace{[p, z, p_z] + [z, z] \cdot p_z + z}} \underset{=0}{
$$

Und analog

$$
[L_x, L_z] = -i\hbar L_z
$$
  

$$
[L_y, L_z] = i\hbar L_x,
$$

Satz 1 In kompakter Notation:

 $[L_i, L_j] = i\hbar \epsilon_{ijk} L_k$ 

Daraus folgt dann direkt

$$
[L^2, L_i] = 0
$$

Die Idee ist nun gemeinsame Eigenfunktionen von  $L_z$  und  $L^2$  zu konstruieren, die wie wir im Folgenden sehen werden, auch Eigenfunktionen vom Hamiltonoperator mit einem radialsymmetrischen Potential sind.

## 1.1 Auf- und Absteigeoperatoren

Ähnlich wie beim harmonischen Oszillator macht es Sinn (warum wird später klar) sich Auf- und Absteigeoperatoren durch

$$
L_{+} \equiv L_{x} + iL_{y}
$$

$$
L_{-} \equiv L_{x} - iL_{y}
$$

zu definieren. Sie sind zwar nicht hermitesch, aber es gilt  $L_{+} = L_{-}^{\dagger}$ . Es gelten die Relationen (Übung)

$$
[L_+, L_-] = 2\hbar L_z
$$
,  $[L_z, L_{\pm}] = \pm \hbar L_{\pm}$ ,  $[L^2, L_{\pm}] = 0$ .

Außerdem lässt sich  $L^2$  ausdrücken als

$$
L^2 = \frac{1}{2} \left( L_- L_+ + L_+ L_- \right) + L_z^2
$$

## 1.2 Drehimpuls in Kugelkoordinaten

In Kugelkoordinaten, dh

$$
x = r \sin \vartheta \cos \varphi
$$
  

$$
y = r \sin \vartheta \sin \varphi
$$
  

$$
z = r \cos \vartheta
$$

können wir zB die Lz-Komponente des Drehimpulses ausdrücken als

$$
L_z = -i\hbar \left( x \frac{\partial}{\partial y} - y \frac{\partial}{\partial x} \right)_{Kettenregel}
$$

$$
-i\hbar \left\{ x \left[ \left( \frac{\partial r}{\partial y} \right) \frac{\partial}{\partial r} + \left( \frac{\partial \vartheta}{\partial y} \right) \frac{\partial}{\partial \vartheta} + \left( \frac{\partial \varphi}{\partial y} \right) \frac{\partial}{\partial \varphi} \right] - y \left[ \left( \frac{\partial r}{\partial x} \right) \frac{\partial}{\partial r} + \left( \frac{\partial \vartheta}{\partial x} \right) \frac{\partial}{\partial \vartheta} + \left( \frac{\partial \varphi}{\partial x} \right) \frac{\partial}{\partial \varphi} \right] \right\} =
$$

$$
-i\hbar \left\{ \underbrace{\left[ x \left( \frac{\partial r}{\partial y} \right) - y \left( \frac{\partial r}{\partial x} \right) \right]}_{(I)} \frac{\partial}{\partial r} + \underbrace{\left[ x \left( \frac{\partial \vartheta}{\partial y} \right) - y \left( \frac{\partial \vartheta}{\partial x} \right) \right]}_{(II)} \frac{\partial}{\partial \vartheta} + \underbrace{\left[ x \left( \frac{\partial \varphi}{\partial y} \right) - y \left( \frac{\partial \varphi}{\partial x} \right) \right]}_{(III)} \frac{\partial}{\partial \varphi} \right\}
$$

Mit  $r = \sqrt{x^2 + y^2 + z^2}$  folgt

$$
\frac{\partial r}{\partial x} = \frac{x}{r}, \quad \frac{\partial r}{\partial y} = \frac{y}{r}, \quad \text{also} \quad (I) = x\frac{y}{r} - y\frac{x}{r} = 0.
$$

Aus  $\cos \vartheta = \frac{z}{r}$  $\frac{z}{r}$  folgt

$$
(II) = \left(x\frac{\partial\vartheta}{\partial y}\right) - y\left(\frac{\partial\vartheta}{\partial x}\right) = x\frac{\partial}{\partial y}\arccos\left(\frac{z}{r}\right) - y\frac{\partial}{\partial x}\arccos\left(\frac{z}{r}\right)\underset{Kettenregel}{=}
$$

$$
x \frac{1}{-\sqrt{1 - \frac{z^2}{r^2}}} \left( -\frac{1}{2} \frac{z}{r^3} \right) 2y - y \frac{1}{-\sqrt{1 - \frac{z^2}{r^2}}} \left( -\frac{1}{2} \frac{z}{r^3} \right) 2x = \frac{xyz}{r\sqrt{r^2 - z^2}} - \frac{xyz}{r\sqrt{r^2 - z^2}} = 0
$$

Mit tan  $\varphi = \frac{y}{x}$  $\frac{y}{x}$  folgt

$$
(III) = x \left(\frac{\partial \varphi}{\partial y}\right) - y \left(\frac{\partial \varphi}{\partial x}\right) = x \frac{\partial}{\partial y} \arctan\left(\frac{y}{x}\right) - y \frac{\partial}{\partial x} \arctan\left(\frac{y}{x}\right)_{Kettenregel}
$$

$$
x \frac{1}{1 + \frac{y^2}{x^2}} \frac{1}{x} - y \frac{1}{1 + \frac{y^2}{x^2}} \left(-\frac{y}{x^2}\right) = \frac{1}{1 + \frac{y^2}{x^2}} \left(1 + \frac{y^2}{x^2}\right) = 1
$$

Insgesamt erhalten wir für die Lz-Komponente des Drehimpulses in Polarkoordinaten

$$
L_z = -i\hbar \frac{\partial}{\partial \varphi}.
$$

Ähnliche Rechnerei gibt uns

$$
L_y = -i\hbar \left( \cos \varphi \frac{\partial}{\partial \vartheta} - \cot \vartheta \sin \varphi \frac{\partial}{\partial \varphi} \right),
$$
  

$$
L_x = -i\hbar \left( \sin \varphi \frac{\partial}{\partial \vartheta} - \cot \vartheta \cos \varphi \frac{\partial}{\partial \varphi} \right).
$$

und damit

$$
L^{2} = -\hbar^{2} \left[ \frac{1}{\sin \vartheta} \frac{\partial}{\partial \vartheta} \left( \sin \vartheta \frac{\partial}{\partial \vartheta} \right) + \frac{1}{\sin^{2} \vartheta} \frac{\partial^{2}}{\partial \varphi^{2}} \right]
$$

Dieser Term entspricht bis auf den Vorfaktor dem Winkelanteil des Laplaceoperators in Kugelkoordinaten. Unseren Hamiltonoperator für das radialsymmetrische Potential können wir also schreiben als

$$
H = -\frac{\hbar^2}{2mr^2}\frac{\partial}{\partial r}\left(r^2\frac{\partial}{\partial r}\right) + \frac{L^2}{2mr^2} + V(r)
$$

Da  $L^2$  und  $L_z$  nur nur auf den Winkelanteil der Wellenfunktion wirken, sehen wir dass

$$
0 = [H, L^2] = [H, L_z]
$$

Außerdem gilt ja  $[L^2, L_z] = 0$ . Es gibt also einen Satz von simultanen Eigenvektoren von  $H,L^2$  und  $L_z$ !

## 1.3 Eigenfunktionen des Drehimpulses

Zunächst betrachten wir die simultanen Eigenfunktionen von  $L^2$  und  $L_z$  und bezeichnen sie mit  $Y_{lm}(\vartheta,\varphi) = \langle \vartheta,\varphi | l,m \rangle$ . Sie werden Kugelflächenfunktionen genannt. Per Definition erfüllen sie

$$
L^2 Y_{lm}(\vartheta, \varphi) = a_l Y_{lm}(\vartheta, \varphi)
$$
  

$$
L_z Y_{lm}(\vartheta, \varphi) = b_m Y_{lm}(\vartheta, \varphi)
$$

Zum Bestimmen von  $a_l$  und  $b_m$  machen wir den Ansatz

$$
Y_{lm}(\vartheta,\varphi)=\Theta(\vartheta)\Phi(\varphi).
$$

#### 1.3.1 Eigenwert der  $L_z$ -Komponente

Mit dem  $L_z = -i\hbar\frac{\partial}{\partial \varphi}$  Operator erhalten wir die DGL

$$
-i\hbar\frac{d\Phi}{d\varphi}(\varphi)=b_m\Phi(\varphi),
$$

mit Lösung

$$
\Phi(\varphi)=e^{ib_m\varphi/\hbar}
$$

Außerdem verlangen wir eine  $2\pi$ -Periodizität der Lösung in  $\varphi$ . Das wir gerade durch  $b_m = m\hbar$  mit  $m \in \mathbb{Z}$  erfüllt. Es gilt also

$$
L_z Y_{lm} = m\hbar Y_{lm}
$$

#### 1.3.2 Eigenwert von  $L^2$

Um die Eigenwerte  $a_l$  von  $L^2$  zu bestimmen, nehmen wir die Auf- und Absteigeoperatoren zuhilfe:

Wegen  $[L_z, L_{\pm}] = \pm \hbar L_{\pm}$  und  $[L^2, L_{\pm}] = 0$  haben wir

$$
L_z(L_{\pm}|l,m\rangle) = L_{\pm}L_z |l,m\rangle \pm \hbar L_{\pm} |l,m\rangle = (m \pm 1)\hbar(L_{\pm}|l,m\rangle)
$$
  

$$
L^2(L_{\pm}|l,m\rangle) = L_{\pm}(L^2|l,m\rangle) = a_l(L_{\pm}|l,m\rangle)
$$

das heißt  $L_{\pm}\ket{l,m}$  ist wieder ein Eigenzustand zu den Eigenwerten  $(m\pm 1)\hbar$  und  $a_l$ , ist also ein Vielfaches von  $|l, m \pm 1\rangle$ .

Nun gilt:

Satz 2 Für einen Eigenvektor  $|l,m\rangle$  mit den Eigenwerten  $a_l$  und  $b_m$  bezüglich  $L^2$ und  $L_z$  gilt  $a_l \geq b_m^2 = m^2 \hbar^2$ 

$$
\overline{5}
$$

Beweis: Es gilt

$$
L^{2} - L_{z}^{2} = \frac{1}{2}(L_{+}L_{-} + L_{-}L_{+}) = \frac{1}{2}(L_{+}L_{+}^{\dagger} + L_{+}^{\dagger}L_{+})
$$

also

$$
\langle l,m|L^2-L_z^2|l,m\rangle = \frac{1}{2}\langle l,m|L_+L_-+L_-L_+|l,m\rangle = \frac{1}{2}\left(\underbrace{\langle l,m|L_+L_+^{\dagger}|l,m\rangle}_{\geq 0} + \underbrace{\langle l,m|L_+^{\dagger}L_+|l,m\rangle}_{\geq 0}\right) \geq 0
$$

da auf der rechten Seite Normen (dh positiv) von Vektoren stehen. Einsetzen von den Eigenwerten liefert dann genau

$$
a_l - b_m^2 \ge 0.
$$

 $\Box$ 

Das heißt es gibt einen Wert  $m_{max}$ , sodass

$$
L_{+}|l,m_{max}\rangle=0
$$

und somit natürlich auch

$$
L_{-}L_{+}\left|l,m_{max}\right\rangle =0.
$$

Außerdem gilt

$$
L_{-}L_{+} = \underbrace{L_{x}^{2} + L_{y}^{2}}_{L^{2} - L_{z}^{2}} - i\underbrace{(L_{y}L_{x} - L_{x}L_{y})}_{[L_{y},L_{x}] = -i\hbar L_{z}} = L^{2} - J_{z}^{2} - \hbar J_{z}
$$

also

$$
(L2 - Lz2 - \hbar Lz) |l, mmax \rangle = (al - mmax2 \hbar2 - mmax \hbar2) |l, mmax \rangle = 0
$$

Da  $|l, m_{max}\rangle$  kein Nullket ist gilt somit  $a_l - m_{max}^2 \hbar^2 - m_{max} \hbar^2 = 0$  oder

$$
a_l = m_{max}(m_{max} + 1)\hbar^2
$$

Analog können wir argumentieren, dass ein  $m_{min}$  existiert für das gilt:

$$
a_l = m_{min}(m_{min} - 1)\hbar^2
$$

Daraus folgt  $m_{min} = -m_{max}$ .

Die Zahl *l* bestimmt also  $m_{max}$  eindeutig über  $a_l = \hbar^2 m_{max}(m_{max} + 1)$ . Wir können also auch einfach (notfalls durch umnummerieren)  $m_{max} = l$  für  $l = 0, 1, 2, ...$  setzen. Dann ist  $a_l = l(l+1)\hbar^2$ .

Lösen des Eigenwertproblems

$$
L^2 Y_{lm}(\vartheta,\varphi) = l(l+1)\hbar^2 Y_{lm}(\vartheta,\varphi)
$$

liefert für die (normierten) Kugelächenfunktionen den Ausdruck

$$
Y_{lm}(\vartheta,\varphi) = \sqrt{\frac{(l-m)!}{(l+m)!}} \sqrt{\frac{2l+1}{4\pi}} P_l^m(\cos\vartheta) e^{im\varphi}.
$$

**Satz 3** Insgesamt gilt für die Kugelflächenfunktionen  $\langle \vartheta, \varphi | l, m \rangle = Y_{lm}$ 

$$
L^2 Y_{lm}(\vartheta, \varphi) = l(l+1)\hbar^2 Y_{lm}(\vartheta, \varphi)
$$
  

$$
L_z Y_{lm}(\vartheta, \varphi) = m\hbar Y_{lm}(\vartheta, \varphi)
$$

Als normierte Eigenfunktionen zu verschiedenen Eigenwerten von hermiteschen Operatoren bilden sie ein Orthonormalsystem:

$$
\int d\Omega Y^{*}_{l'm'}(\vartheta,\varphi)Y_{lm}(\vartheta,\varphi)=\delta_{l'l}\delta_{m'm}
$$

Dabei ist  $l = 0, 1, 2, ...$  die Orbitalquantenzahl und  $m = -l, ..., 0, ...l$  die Magnetquantenzahl.

Explit lauten die ersten Kugelächenfunktionen

$$
Y_{00}(\vartheta, \varphi) = \frac{1}{\sqrt{4\pi}}
$$
  
\n
$$
Y_{10}(\vartheta, \varphi) = \sqrt{\frac{3}{4\pi}} \cos(\vartheta)
$$
  
\n
$$
Y_{1,\pm 1}(\vartheta, \varphi) = \mp \sqrt{\frac{3}{8\pi}} \sin \vartheta e^{\pm i\varphi}
$$
  
\n
$$
Y_{20}(\vartheta, \varphi) = \sqrt{\frac{5}{16\pi}} (3 \cos^2 \vartheta - 1)
$$
  
\n
$$
Y_{2,\pm 1}(\vartheta, \varphi) = \mp \sqrt{\frac{15}{8\pi}} \sin \vartheta \cos \vartheta e^{\pm i\varphi}
$$
  
\n
$$
Y_{2,\pm 2}(\vartheta, \varphi) = \sqrt{\frac{15}{32\pi}} \sin^2 \vartheta e^{\pm 2i\varphi}
$$

## 2 Energieeigenwerte vom Wasserstoffatom

Wir schauen uns jetzt die Schrödingergleichung für ein gebundenes Elektron (dh  $E < 0$ ) im Coulombpotential an. In Kugelkoordinaten lautet sie

$$
\left[ -\frac{\hbar^2}{2mr^2} \frac{\partial}{\partial r} \left( r^2 \frac{\partial}{\partial r} \right) + \frac{L^2}{2mr^2} - \frac{Ze^2}{r} \right] \Psi(\vec{r}) = E \Psi(\vec{r})
$$

Wir machen wieder einen Separtionsansatz:

$$
\Psi(\vec{r}) = R_{El}(r) Y_{lm}(\vartheta, \varphi)
$$

Mit der zusätzlichen Substitution  $R_{El}(r) = \frac{u_{El}(r)}{r}$  erhalten wir

$$
-\frac{\hbar^2}{2m}\frac{d^2u_{El}}{dr^2} + \left[\frac{l(l+1)\hbar^2}{2mr^2} - \frac{Ze^2}{r}\right]u_{El}(r) = Eu_{El}(r)
$$

Da die Wellenfunktion  $\Psi(\vec{r})$  normiert ist, gilt

$$
1 = \int r^2 dr R_{El}^*(r) R_{El}(r) \underbrace{\int d\Omega Y_{lm}^*(\vartheta, \varphi) Y_{lm}(\vartheta, \varphi)}_{=1} = \int dr u_{El}^*(r) u_{El}(r)
$$

Wir können also  $u_{El}(r)$  als 1-dimensionale Wellenfunktion in dem effektiven Potential

$$
V_{\text{eff}}(r) = -\frac{Ze^2}{r} + \frac{l(l+1)\hbar^2}{2mr^2}
$$

interpretieren. Falls  $l \neq 0$  kommt dadurch eine Drehimpulsbarriere zustande:

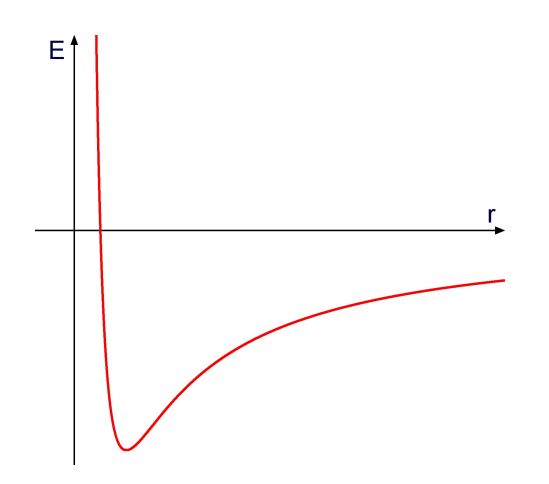

Außer für s-Zustände (dh  $l = 0$ ) ist die Wahrscheinlichkeit das Teilchen in der Nähe des Ursprungs anzutreffen sehr klein.

#### 2.1 Asymptotisches Verhalten

Wir wollen jetzt die Funktion  $u_{El}(r)$  bestimmen. Schauen wir uns zunächst das asymptotische Verhalten an:

#### 2.1.1 für  $r \to 0$

Es dominiert der  $1/r^2$ -Term und die Differntialgleichung reduziert sich auf

$$
\frac{d^2u_{El}}{dr^2} = \frac{l(l+1)}{r^2}u_{El}(r).
$$

Die allgemeine Lösung lautet  $u(r) = Ar^{l+1} + Br^{-l}$ . Da die Wellenfunktion normierbar bleiben muss, kommt nur

$$
u_{El}(r) \sim r^{l+1} \quad (r \to 0)
$$

in Frage.

#### 2.1.2 für  $r \to \infty$

Für  $r \to \infty$  reduziert sich unsere DGL auf

$$
\frac{d^2u_{El}}{dr^2} = \kappa^2 u_{El} \qquad \kappa^2 \equiv -\frac{2mE}{\hbar^2} > 0 \qquad r \to \infty
$$

Unsere Definition von  $\kappa$  macht Sinn da wir von gebunden Zuständen (dh  $E < 0$ ) reden. Die allgemeine Lösung dieser DGL ist  $u(r) = Ce^{\kappa r} + De^{-\kappa r}$ . Zwecks Normierbarkeit kommt diesmal nur

$$
u_{El}(r) \sim e^{-\kappa r} \quad (r \to \infty)
$$

in Frage.

### 2.2 Lösung

Ab jetzt führen wir die dimensionslosen Größen

$$
\rho \equiv \kappa r = \sqrt{\frac{2m|E|}{\hbar^2}}r
$$

$$
\rho_0 \equiv \frac{Ze^2\kappa}{|E|} = Z\frac{e^2}{\hbar c}\frac{\hbar c\kappa}{|E|} = Z\alpha\sqrt{\frac{2mc^2}{|E|}}
$$

ein.  $\alpha = \frac{e^2}{\hbar c^2}$  $\frac{e^2}{\hbar c^2}$  wird *Feinstrukturkonstante* genannt. Unter Beachtung von  $d\rho = \kappa dr$  wird die DGL nach Umformung zu

$$
\left[\frac{d^2}{d\rho^2} - l(l+1)\frac{1}{\rho^2} + \frac{\rho_0}{\rho} - 1\right]u_{El}(\rho).
$$

Zur Lösung machen wir einen Ansatz der Form

$$
u_{El}(\rho) = \rho^{l+1} e^{-\rho} w(\rho)
$$

der das bekannte asymptotische Verhalten berücksichtigt. Damit bekommen wir für  $w(\rho)$ :

$$
\rho \frac{d^2 w(\rho)}{d\rho^2} + 2(l+1-\rho) \frac{dw(\rho)}{d\rho} + (\rho_0 - 2l - 2)w(\rho) = 0
$$

Zur Lösung machen wir einen Potenzreihenansatz:

$$
w(\rho) = \sum_{k=0}^{\infty} a_k \rho^k
$$

Damit erhalten wir

$$
\sum_{k=0}^{\infty} \left[ a_k k(k-1)\rho^{k-1} + 2(l+1)k\rho^{k-1}a_k + a_k(\rho_0 - 2l - 2 - 2k)\rho^k \right] = 0
$$

und durch Koeffizientenvergleich

$$
\[a_{k+1}[(k+1)k+2(l+1)(k+1)]+a_k(\rho_0-2l-2-2k)\]\rho^k=0
$$

oder

$$
\frac{a_{k+1}}{a_k} = \frac{2(k+l+1) - \rho_0}{(k+2l+2)(k+1)}
$$

Für große k gilt dann

$$
\frac{a_{k+1}}{a_k} \sim \frac{2}{k},
$$

entspricht also ungefähr dem Verhältnis der Koeffizienten von der Exponentialfunktion

$$
e^{2\rho} = \sum_{k=0}^{\infty} \frac{(2\rho)^k}{k!}
$$

Damit wäre aber

$$
w(\rho)\sim e^{2\rho}\quad (r\to\infty)
$$

und somit

$$
u_{El}(\rho) \sim e^{\rho} \quad (r \to \infty)
$$

nicht normierbar! Nur wenn unsere Potenzreihe abbricht bekommen wir keine Schwierigkeiten. Schauen wir unsere Rekursionsgleichung

$$
a_{k+1} = \frac{2(k+l+1) - \rho_0}{(k+2l+2)(k+1)} a_k
$$

an, sehen wir dass ein N existieren muss, sodass

$$
2(N + l + 1) = \rho_0.
$$

Das Problem ist nun prinzipiell gelöst.

## 2.3 Hauptquantenzahl  $n$

Um weiterzumachen definieren wir die Hauptquantenzahl n als

$$
n \equiv N + l + 1 = 1, 2, 3, ...
$$
  
mit  $l = 0, 1, ..., n - 1$ 

Damit gilt jetzt

$$
\rho_0 = \left[\frac{2mc^2}{-E}\right]^{1/2} Z\alpha = 2n,
$$

wir haben also:

**Satz 4** *Die Energieeigenwerte für das Wasserstoffatom lauten*  

$$
E_n = -\frac{1}{2}mc^2 \frac{Z^2 \alpha^2}{n^2}
$$

Da zu jedem n-Wert, l die Werte 0 bis  $n-1$  annehmen kann, und für jeden l-Wert m die Werte  $-l$  bis  $l$  annehmen kann, ist jeder Energieeigenwert  $E_n$ <br>  $\sum_{l=0}^{n-1} (2l+1) = n^2$ -fach entartet.  $_{l=0}^{n-1}(2l+1) = n^2$ -fach entartet.

Die zugehörigen Eigenfunktionen in der Ortsbasis bezeichnen wir mit

$$
\Psi_{nlm}(\vec{r}) = \langle \vec{r} | nlm \rangle = R_{nl}(r) Y_{lm}(\vartheta, \varphi).
$$

Die (normierten) Radialwellenfunktionen erhalten wir durch rücksubstituieren in der Herleitung. Sie lauten in der allgemeinen Form

$$
R_{nl}(r) = -e^{-\kappa r} (2\kappa r)^l \left[ \frac{(n-l-1)!(2\kappa)^3}{2n((n+l)!)^3} \right]^{-1/2} \mathcal{L}_{n+l}^{2l+1}(2\kappa r)
$$

Mit der Bezeichnung  $a \equiv \frac{a_0}{Z} = \frac{\hbar^2}{Zm}$  $\frac{\hbar^2}{Zme^2}$  lauten die ersten Radialwellenfunktionen explizit

$$
R_{10}(r) = 2a^{-3/2}e^{-\frac{r}{a}},
$$
  
\n
$$
R_{20}(r) = 2(2a)^{-3/2} \left(1 - \frac{r}{2a}\right) e^{-\frac{r}{2a}},
$$
  
\n
$$
R_{21}(r) = \frac{1}{\sqrt{3}} (2a)^{-3/2} \left(\frac{r}{a}\right) e^{-\frac{r}{2a}},
$$
  
\n
$$
R_{30}(r) = 2(3a)^{-3/2} \left(1 - \frac{2r}{3a} + \frac{2r^2}{27a^2}\right) e^{-\frac{r}{3a}},
$$
  
\n
$$
R_{31}(r) = \frac{4\sqrt{2}}{3} (3a)^{-3/2} \left(\frac{r}{a}\right) \left(1 - \frac{r}{6a}\right) e^{-\frac{r}{3a}},
$$
  
\n
$$
R_{32}(r) = \frac{2\sqrt{2}}{27\sqrt{5}} (3a)^{-3/2} \left(\frac{r}{a}\right)^2 e^{-\frac{r}{3a}}
$$

## 3 Spin

Auÿer dem aus klassischen Systemen bekannten Bahndrehimpuls, besitzen quantenmechanische Objekte noch einen intrinsischen Drehimpuls, den Spin, ohne Entsprechung in klassischen Systemen. Im einfachsten Fall besitzt ein Teilchen 2 Spinzustände die wir mit Spin-up (oder  $|+\rangle$ ) und Spin-down (oder  $|-\rangle$ ) bezeichnen. Die Observablen  $S_x$ ,  $S_y$  und  $S_z$  des Spinvektors können dementsprechend durch 2 × 2-Matrizen dargestellt werden.

Als experimenteller Nachweis für den Spin dient vor allem der Stern-Gerlach-Versuch:

### 3.1 Stern-Gerlach

Das magnetische Moment eines geladenen Teilchens der Masse m mit Drehimpuls  $\vec{L}$ beträgt klassisch

$$
\vec{\mu} \equiv \frac{e \vec{L}}{2mc}
$$

Die potentielle Energie eines Teilchens mit dem magnetischen Moment  $\vec{\mu}$  in einem Magnetfeld  $\vec{B}~$  beträgt

 $-\vec{u} \cdot \vec{B}$ .

Wenn wir ein inhomogenes Magnetfeld nehmen wird das Potential  $-\vec{\mu} \cdot \vec{B}$  ortsabhängig. Durch so ein inhomogenes Magnetfeld schicken wir jetzt einen Strahl aus Silberatomen.

Eine Wechselwirkung der Atome mit dem Magnetfeld kann nun entweder durch das magnetische Moment des Kerns, oder das der Elektronen geschehen: Das magnetische

Moment des Kerns ist aber vernachlässigbar da er viel schwerer ist als die Elektronen und die Masse im Nenner das magnetische Moment sehr klein werden lässt. Von den Elektronen spielt nur das 5s-Elektron Elektron eine Rolle. Die Momente der restlichen Elektronen heben sich gerade auf. Für die Quantenzahl l der 5s-Elektronen gilt aber  $l = 0$  und sie besitzen somit keinen Bahndrehimpuls!

Klassisch würden wir erwarten das das magnetische Moment der Elektronen deshalb null ist und der Strahl somit geradlinig durch unser Magnetfeld läuft. Allerdings passiert Folgendes:

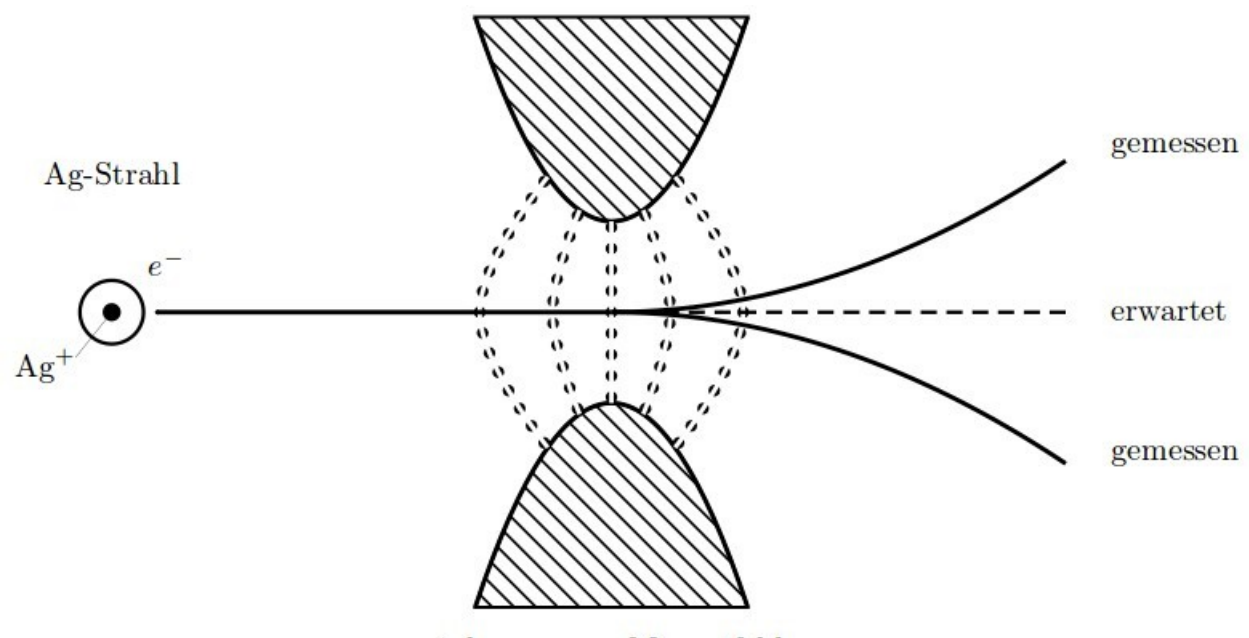

inhomogenes Magnetfeld  $\bullet \bullet \bullet \bullet \bullet$ 

Die Elektronen besitzen also außer dem Bahndrehimpuls noch einen intrisischen Drehimpuls, den Spin, der ebenfalls an das Magnetfeld koppelt.

Außerdem sind für den Spin (hier die  $S_z$ -Komponente) anscheinend nur 2 Zustände möglich. Die nennen wir Spin-up und Spin-down. Betrachten wir die Lz-Komponente vom Bahndrehimpuls, sehen wir, dass

$$
L_z = m\hbar \quad -l \le m \le +l,
$$

wobei m in ganzzahligen Schritten läuft!

Wir haben also nur einen möglichen  $L_z$ -Wert falls  $l = 0$  und drei mögliche  $L_z$ -Werte falls  $l = 1$ .

Wir wollen aber zwei mögliche Werte für den Spin und das bekommen wir formal dadurch, dass wir  $l=\frac{1}{2}$  $\frac{1}{2}$  setzen. Dann sind die möglichen  $S_z$ -Werte  $-\frac{\hbar}{2}$  $\frac{\hbar}{2}$  und  $+\frac{\hbar}{2}$  $\frac{\hbar}{2}$  .

## 3.2 Formalismus

Die *Observable S*z besitzt also die zwei Eigenwerte  $-\frac{\hbar}{2}$  $\frac{\hbar}{2}$  und  $+\frac{\hbar}{2}$  $\frac{\hbar}{2}$ . Die zugehörigen orthogonalen Eigenvektoren werden zB mit  $|+\rangle$  und  $|-\rangle$  bezeichnet. Falls wir unseren Spin-operator als 2 × 2-Matrix darstellen wollen lauten die Eigenvektoren

$$
|+\rangle = \begin{pmatrix} 1 \\ 0 \end{pmatrix} \qquad |-\rangle = \begin{pmatrix} 0 \\ 1 \end{pmatrix}
$$

und  $S_z$  dementsprechend

$$
S_z = \frac{\hbar}{2} \begin{pmatrix} 1 & 0 \\ 0 & -1 \end{pmatrix}
$$

Satz 5 Als eine Form des Drehimpulses gelten für den Spin die Vertauschungsrelationen

$$
[S_i, S_j] = i\hbar \epsilon_{ijk} S_k
$$

Damit können wir uns jetzt auch eine Darstellung für  $S_x$  und  $S_y$  konstruieren. Konvention ist

$$
S_x = \frac{\hbar}{2} \begin{pmatrix} 0 & 1 \\ 1 & 0 \end{pmatrix} \qquad S_y = \frac{\hbar}{2} \begin{pmatrix} 0 & -i \\ i & 0 \end{pmatrix}
$$

Das lässt sich mit den Pauli-Matrizen kompakt schreiben als

$$
\vec{S}=\frac{\hbar}{2}\vec{\sigma}
$$

wobei

$$
\vec{\sigma} = (\sigma_x, \sigma_y, \sigma_z) \quad \text{mit} \quad \sigma_x = \begin{pmatrix} 0 & 1 \\ 1 & 0 \end{pmatrix}, \sigma_y = \begin{pmatrix} 0 & -i \\ i & 0 \end{pmatrix}, \sigma_z = \begin{pmatrix} 1 & 0 \\ 0 & -1 \end{pmatrix}
$$

Für die Pauli-Matrizen gilt

$$
[\sigma_i, \sigma_j] = 2i\epsilon_{ijk}\sigma_k
$$

$$
\sigma_x^2 = \sigma_y^2 = \sigma_z^2 = 1
$$

$$
\{\sigma_i, \sigma_j\} = 2\delta_{ij}
$$

Aus der zweiten Relation sehen wir, dass

$$
S^2=\frac{3}{4}\hbar^2\mathbb{I}
$$

### 3.3 Mehrere Stern-Gerlach-Versuche

Ein Stern-Gerlach Versuch kann auch als Messung vom Spin verstanden werden. Was passiert wenn wir mehrere Messungen hintereinander schalten? Vor allem wenn wir verschiedene Komponenten messen?

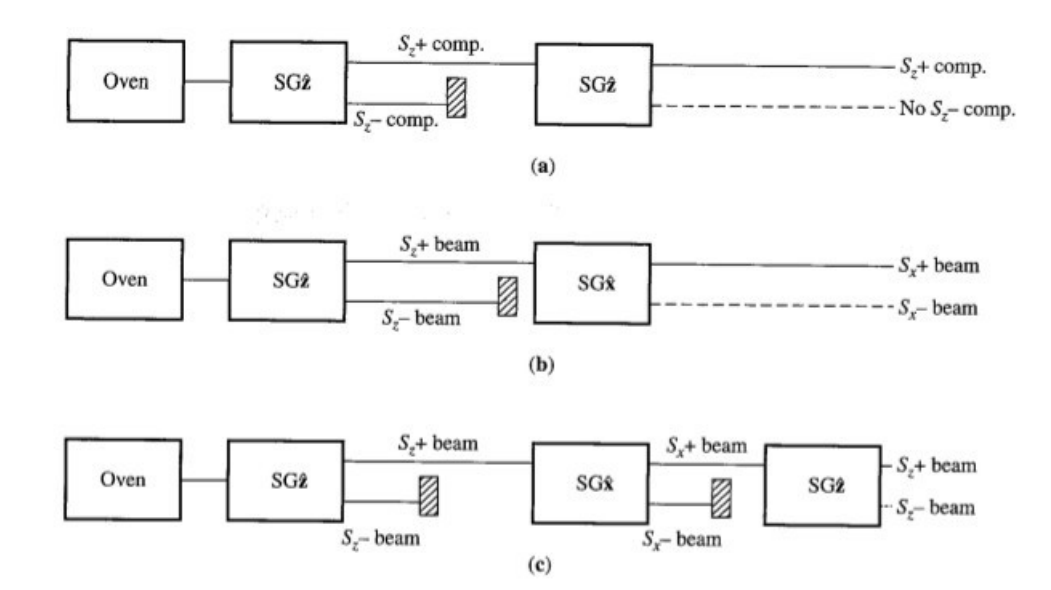

- (a) Der erste SG misst  $S_z$  und spaltet unseren Strahl zu 50% in  $|S_z, +\rangle$  und 50% in  $|S_z, -\rangle$ . Jetzt blockieren wir den Strahl mit  $|S_z, -\rangle$ . Den reinen  $|S_z, +\rangle$  Strahl schicken wir nochmal durch einen SG der S<sup>z</sup> misst und erhalten wieder einen  $100\%$   $|S_z,+\rangle$  Strahl. Das war so zu erwarten.
- (b) Der erste SG misst wieder  $S_z$  und spaltet unseren Strahl zu 50% in  $|S_z, +\rangle$  und 50% in  $|S_z, -\rangle$ . Wir blockieren den Strahl mit  $|S_z, -\rangle$  wieder. Den reinen  $|S_z, +\rangle$ schicken wir weiter und messen mit einem SG die  $S_x$ -Komponente davon. Diesmal bekommen wir wieder eine Aufspaltung in 50%  $|S_x, +\rangle$  und 50%  $|S_x, -\rangle$ .
- (c) Gleiche Prozedur wie in (b), aber jetzt blockieren wir anschließend den  $|S_x, -\rangle$ -Strahl, leiten den  $|S_x, +\rangle$ -Strahl weiter und messen mit einem dritten SG davon die Sz-Komponente. Jetzt stellen wir fest das der Strahl sich wieder ausspaltet in 50%  $|S_z, +\rangle$  und 50%  $|S_z, -\rangle$ . Und das obwohl wir nach unserem ersten SG  $|S_z, -\rangle$  herausgefiltert hatten!

Die Messung von  $S_x$  zerstört sämtliche Informationen des Zustandes von  $S_z$ .  $S_x$  und  $S_z$  können also nicht gleichzeitig gemessen werden. Das kommt daher, dass der Kommutator von  $S_x$  und  $S_z$  nicht verschwindet.